## How to pay with a debit/credit card without creating a PayPal account.

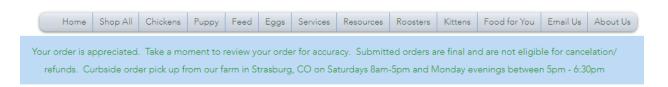

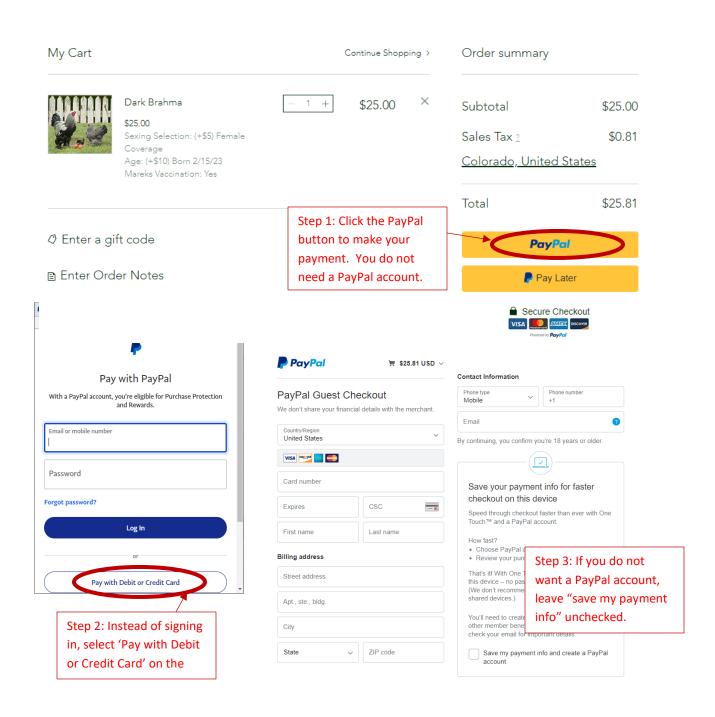